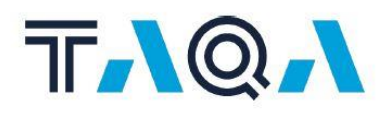

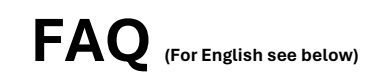

- **1. Zijn er kosten verbonden aan het volgen van de TAQA inductietrainingen?** Het volgen van inductietrainingen is gratis voor vendors/contractors die voor TAQA op locatie werkzaamheden gaan uitvoeren.
- **2. Ik ben voor een langere termijn ingehuurd door TAQA (> 3 mnd) en heb toegang tot de TAQA Plusport Academy, moet ik mij dan ook opnieuw registeren op www.taqavendors.nl?** Nee, de inductie trainingen zijn ook beschikbaar in de TAQA Plusport Academy en de trainingen dienen vanuit je persoonlijke Plusport account te worden opgestart. De behaalde certificaten worden dan direct automatisch opgeslagen in het systeem.
- **3. Ik heb mijn certificaten kort geleden opnieuw behaald vi[a www.taqaspeciek.nl.](http://www.taqaspeciek.nl/)Moet ik mij nu opnieuw registreren via [www.taqavendors.nl?](http://www.taqavendors.nl/)**

Nee, je hoeft je pas opnieuw te registeren als je certificaten gaan verlopen en je wederom werkzaamheden voor TAQA gaat uitvoeren. Zorg er in de tussentijd wel voor dat je je nog geldige certificaten hebt gedownload en bij je hebt als je naar een TAQA locatie gaat.

# **4. Hoe kan ik mijn bedrijf registeren?**

Vendors/contractors dienen zichzelf op persoonlijke titel te registeren via hun eigen e-mailadres**.** 

# **5. Hoe kan ik mijzelf of een collega inschrijven?**

Je kunt jezelf registeren via de knop 'Registreren' op de homepagina van www.taqavendors.nl. Vul het registratieformulier volledig in. Je ontvangt hierna op het opgegeven e-mailadres een activatielink. Een collega inschrijven is mogelijk, maar de activatie van het account dient je collega zelf te doen middels de e-mail die hij ontvangt.

# **6. Hoe lang zijn de TAQA inductiecertificaten geldig?**

Inductiecertificaten zijn twee jaar geldig. Als je na twee jaar nog steeds werkzaamheden uitvoert voor TAQA dan dien je je opnieuw in te schrijven voor trainingen via de catalogus in de TAQA Vendor portal. Ben je na deze twee jaar niet meer werkzaam op een TAQA locatie dan word jouw account automatisch verwijderd.

# **7. Accepteert TAQA mijn nog geldige HSE Life certificaten?**

Als je nog in het bezit bent van een geldig HSE Life/HSEQ Direct inductiecertificaat, dan kun je deze handmatig toevoegen in je TAQA Vendor account. Als dit certificaat verloopt dan dien je via de catalogus jezelf opnieuw te registeren voor de trainingen**.**

# **8. Ik ben Focal point/trainingscoördinator, kan ik de certificaten van mijn collega's monitoren/downloaden?**

Binnen de TAQA Vendor portal wordt niet gewerkt met Focal Points. Contractors kunnen zichzelf registeren met hun e-mailadres. Als Focal Points of trainingscoördinatoren de geldigheid van de certificaten van hun collega's willen monitoren, dienen zij dit zelf bij te houden. Contractors krijgen via e-mail een certificaat toegestuurd die zij met hun eigen bedrijf kunnen delen. I.v.m. de AVG wetgeving kan TAQA geen focal points rol toe bedelen aan personen die buiten TAQA werkzaam zijn.

# **9. Wat doe ik als mijn certificaat verlopen is?**

Via de catalogus in de TAQA Vendor portal kun je jezelf inschrijven om een training opnieuw te volgen.

**10. Met wie kan ik contact opnemen bij vragen over de werkzaamheden die ik ga doen bij TAQA?** Je dient bij vragen over de werkzaamheden bij TAQA contact op te nemen met je contactpersoon of opdrachtgever binnen TAQA.

# **11. Bij wie kan ik terecht voor vragen over de Vendor Trainingsportal?**

Indien jouw vraag niet in deze lijst staat kun je voor vragen over inductietrainingen contact opneme[n taqavendors@taqa.com.](mailto:taqavendors@taqa.com) Bij technische problemen neem je contact op met [academysupport@plusport.atlassian.net](mailto:academysupport@plusport.atlassian.net)

# **12. Wanneer krijg ik mijn certificaat?**

Zodra een training met goed gevolg is afgerond verschijnt het certificaat automatisch in je account. Het certificaat wordt ook automatisch verstuurd naar je e-mailadres. Je kunt dit certificaat dan direct doorsturen naar je eigen bedrijf of eigen trainingscoördinator.

**13. De e-learning doet het niet op mijn PC/laptop/mobiel. Met wie neem ik contact op?** Neem in dit geval contact op met Plusport Academy Support. Plusport is de organisatie die ons nieuwe trainingsplatform aanbiedt. Het e-mailadres van Plusport is [academysupport@plusport.atlassian.net](mailto:academysupport@plusport.atlassian.net) Let wel; dit geldt alleen voor technische vragen.

# **14. Welke trainingen moet ik volgen?**

Wij verwijzen u naar d[e TAQA training requirements.](https://nl.taqa.com/leveranciers/)

**15. Ik heb geen tijd om de inductietrainingen te doen voor aanvang van mijn werkzaamheden. Wat nu?**

TAQA heeft een strikte procedure voor het toelaten van medewerkers op onze locaties. Wij verwijzen dan ook naar de [TAQA training requirements.](https://nl.taqa.com/leveranciers/) Indien er niet voldoende tijd is om de trainingen te doorlopen kan er helaas geen toegangspas aangemaakt worden. Hierop worden geen uitzonderingen gemaakt. De toegangseisen kun je hier lezen: [Leveranciers](https://nl.taqa.com/leveranciers/) – Netherlands [\(nl.taqa.com\)](https://nl.taqa.com/leveranciers/)

# **16. Hoe kan ik mijn VCA certificaat uploaden in mijn account?**

VCA certificaten kun je eenvoudig zelf toevoegen aan je account. Volg hiervoor de instructies op van de video in de Vendor portal.

# **17. Ik wil een nog geldig certificaat uploaden, maar ik zie geen dropdown menu?**

U kunt de eerste 3 letters van de naam van het certificaat intypen:

- VCA
- LMRA
- TRA
- PTW
- Induction …

OF u typt in: %% dan verschijnt er wel een dropdown menu waaruit u kunt kiezen

# **18. Hoe gaat TAQA om met mijn gegevens? (AVG)**

De TAQA inductietrainingen portal voldoet aan strikte AVG regels. Hoe dit eruit ziet en hoe wij omgaan met jouw persoonlijke gegevens lees je op www.taqavendors.nl

# **19. Heeft de portal een app die ik kan downloaden op mijn mobiel?**

Er is geen app voor de TAQA Vendor portal. Wel kunnen de trainingen worden gevolgd via de mobiele telefoon, tablet, laptop of PC door naa[r www.taqavendors.nl](http://www.taqavendors.nl/) te gaan.

# **20. De websit[e www.taqaspecifiek.nl](http://www.taqaspecifiek.nl/) werkt niet meer, wat nu?** Voortaan dienen de inductietrainingen te worden gevolgd via [www.taqavendors.nl](http://www.taqavendors.nl/)

- Het contract met HSE Life/HSEQ Direct wordt per 1 mei beëindigd.
- **21. Kan ik tijdens het volgen van de e-learning tussentijds stoppen zonder dat ik weer opnieuw moet beginnen**

Het is mogelijk om de trainingen tussentijds te pauzeren.

# **22. Hoeveel tijd ben ik kwijt aan het volgen van de TAQA inductietrainingen?**

Dit is afhankelijk van de hoeveelheid trainingen die gevolgd moeten worden. Indien je onder permit aan de slag gaat bij TAQA en dus alle inductie trainingen moet doorlopen dien je rekening te houden met ongeveer vier uur. Zorg er voor dat je alle benodigde certificaten hebt behaald voor aanvang van de werkzaamheden.

# **23. Ik heb een HVK/MVK diploma. Moet ik dan alsnog een VCA certificaat uploaden?**

Nee, als je in het bezit bent van een HVK/MVK diploma dan is het niet nodig om een VCA/MIST of VCA VOL certificaat aan te leveren.

# **24. Ik kom niet meer in het systeem, wat doe ik verkeerd?**

Als je je hebt geregistreerd krijg je via je e-mailadres een link toegestuurd waarmee je je account kunt activeren. Geen e-mail ontvangen? Check dan ook even je spambox. Mocht je je paswoord zijn vergeten dan kun je via de knop 'paswoord vergeten' een nieuw paswoord aanvragen. Blijf je tegen problemen aanlopen neem dan contact op via [www.taqavendors.nl](http://www.taqavendors.nl/)

# **25. Werkt de TAQA Vendor portal ook met 'user packages' per contractor maatschappij?**

Nee, TAQA heeft er voor gekozen om elke contractor toegang te verlenen tot het trainingsplatform MITS hij/zij daadwerkelijk werkzaamheden voor TAQA gaat uitvoeren of reeds aan het uitvoeren is.

# **26. Ik heb geen Vantage ID, wat nu?**

Een Vantage ID is het nummer waarmee u geregistreerd staat in Vantage t.b.v. offshore bezoeken. Dit is dus alleen van toepassing als u naar de TAQA offshore locatie gaat. Heeft u nog geen Vantage ID of u weet het nummer niet (meer) dan kunt u een email sturen aan: logistics.nl@tagaglobal.com Ondanks dat u geen Vantage ID weet kunt u wel verder met het registratieproces in de Vendor Portal en kunt u het nummer later toevoegen.

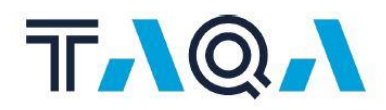

# **FAQ**

- 1. **Are there any cost to attend TAQA induction training?** Attending induction training is free of charge for vendors/contractors who will perform work on site for TAQA.
- **2. I have been hired by TAQA for a longer term (> 3 mths) and have access to the TAQA Plusport Academy, do I also have to re-register at www.taqavendors.nl?** No, the induction training courses are also available in the TAQA Plusport Academy and the training courses should be started from your personal Plusport account. The certificates obtained are then automatically saved in the system immediately.
- **3. I recently re-gained my certificates through www.taqaspeciek.nl.Do I now need to re-register through www.taqavendors.nl?** No, you only need to re-register when your certificates expire and you start working for TAQA again. In the meantime, please make sure you have downloaded your still valid certificates and have them with you when you go to a TAQA location.

### **4. How can I register my company?**

Vendors/contractors should register themselves with an individual account using their own email address. It is not possible to register a colleague or company.

### **5. How can I register myself or a colleague?**

You can register yourself via the 'Register' button on the homepage of www.taqavendors.nl. Complete the registration form. You will then receive an activation link at the specified email address. It is possible to register a colleague, but the activation of the account has to be done by your colleague through the email he receives.

# **6. How long are TAQA induction certificates valid?**

Induction certificates are valid for two years. If you are still working for TAQA after two years, you will need to re-register for training via the catalogue in the TAQA Vendor portal. If you are no longer working at a TAQA location after two years, your account will automatically be deleted.

# **7. Will TAQA accept my still valid HSE Life certificates?**

If you still have a valid HSE Life/HSEQ Direct induction certificate, you can manually add it to your TAQA Vendor account. If this certificate expires then you will need to re-register yourself for the training courses via the catalogue.

**8. I am a Focal point/training coordinator, can I monitor/download my colleagues' certificates?** The TAQA Vendor portal does not work with Focal Points. Contractors can register themselves with their email address. If Focal Points or training coordinators want to monitor the validity of their colleagues, certificates, they need to keep track of this themselves. Contractors will receive a

certificate via email that they can share with their own company. Due to GDPR legislation, TAQA cannot assign a focal points role to individuals working outside TAQA.

# **9. What do I do if my certificate has expired?**

Via the catalogue in the TAQA Vendor portal you can register yourself to retake a training course.

**10. Who can I contact if I have any questions about the work I will be doing at TAQA?** You should contact your contact person or principal at TAQA if you have any questions about your work at TAQA.

### **11. Who can I contact for questions about the Vendor Training Portal?**

If your question is not listed here, please contact taqavendors@taqaglobal.com for induction training questions. In case of technical problems, please contact academysupport@plusport.atlassian.net

### **12. When will I receive my certificate?**

As soon as a training has been successfully completed, the certificate will automatically appear in your account. The certificate will also be automatically sent to your email address. You can then send this certificate directly to your own company or training coordinator.

**13. The e-learning does not work on my PC/laptop/mobile. Who do I contact?**

In this case, please contact Plusport Academy Support. Plusport is the organization providing our new training platform. Plusport's email address is academysupport@plusport.atlassian.net Please note; this only applies to technical questions.

# **14. Which training courses should I attend?**

We refer you to the TAQ[A training requirements.](https://nl.taqa.com/leveranciers/)

## **15. I don't have time to do the induction training before I start work. What now?**

TAQA has a strict procedure for admitting employees to our sites. We therefore refer to the TAQA training requirements. Unfortunately, if there is not enough time to complete the training sessions, an access pass cannot be created. No exceptions will be made to this. The access requirements can be read here: Suppliers - [Netherlands \(nl.taqa.com\)](https://nl.taqa.com/leveranciers/)

### **16. How can I upload my VCA certificate in my account?**

You can easily add VCA certificates to your account yourself. To do this, follow the instructions in the video in the Vendor portal.

## **17. I want to upload a valid certificate, but I do not see a dropdown menu?**

You can type in the first 3 letters of the certificate name:

- SCC
- LMRA
- TRA
- PTW
- Induction ...

OR you type in: %% then a dropdown menu will appear from which you can choose.

# **18. How does TAQA handle my data? (GDPR)**

The TAQA induction training portal complies with strict GDPR regulations. You can read what this looks like and how we handle your [personal data](https://www.plusport.com/privacy) at www.taqavendors.nl.

## **19. Does the portal have an app that I can download on my mobile?**

There is no app for the TAQA Vendor portal. However, training courses can be followed via mobile phone, tablet, laptop or PC by going to www.taqavendors.nl.

- **20. The website www.taqaspecifiek.nl no longer works, what now?** From now on, induction training should be taken via www.taqavendors.nl The contract with HSE Life/HSEQ Direct will be terminated as of May 1.
	- **21. Can I stop during the e-learning without having to start all over again?** It is possible to pause the training courses in between.
	- **22. How much time do I need to spend following the TAQA induction courses?** This depends on the amount of training that needs to be followed. If you are going to work under permit at TAQA and therefore have to complete all induction training courses you should take into account about four hours. Make sure you have obtained all required certificates before starting work.
	- **23. I have a HVK/MVK diploma. Do I still need to upload an VCA certificate?** No, if you have a HVK/MVK diploma it is not necessary to provide a VCA/MIST or VCA VOL certificate.

# **24. I can no longer acces the system, what am I doing wrong?**

Once you have registered you will receive an email with a link to activate your account. Didn't receive an email? Check your spambox. In case you forgot your password, you can request a new password via the button 'forgot password'. If you continue to encounter problems, please contact us at www.taqavendors.nl.

**25. Does the TAQA Vendor portal also work with user packages per contractor company?** No, TAQA has chosen to grant every contractor access to the training platform PROVIDED THAT he/she will actually perform work for TAQA or is already performing work for TAQA.

# **26. I do not have a Vantage ID, now what?**

A Vantage ID is the number with which you are registered in Vantage for offshore visits. This only applies when you visit the TAQA offshore location. If you do not have a Vantage ID or you do not know the number (anymore), please send an email to: logistics.nl@taqaglobal.com. Even though you do not know a Vantage ID, you can still continue the registration process in the Vendor Portal and add the number later.